## **Git Svn Pull Remote Branch** >>>CLICK HERE<<<

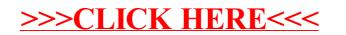